# Wspomagane komputerowo projektowanie in|ynierskie - op

### Informacje ogólne

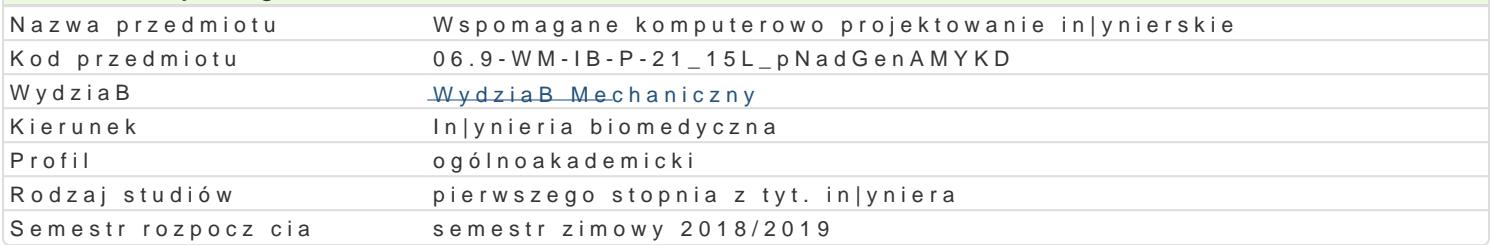

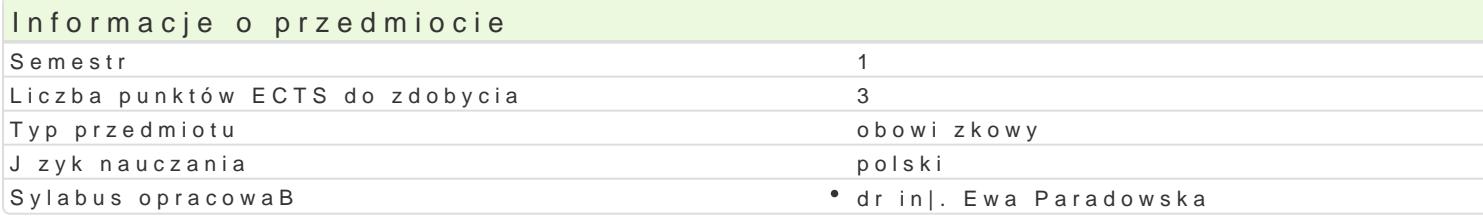

#### Formy zaj

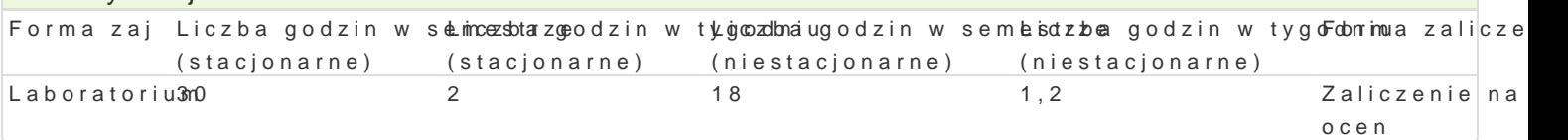

### Cel przedmiotu

Projektowanie to wieloetapowy proces podejmowania decyzji. Mo|na w nim wyró|ni faz obliczeniow dokumentacji rysunkowej mo|na wspomóc stosuj c specjalistyczne oprogramowanie. Jednak|e, by rozs potrzebna jest znajomo[ zasad okre[laj cych sposoby odwzorowywania obiektów trójwymiarowych na do poB czenia dwóch ró|nych umiej tno[ci: (i) zapoznania studentów z zasadami rysunku techniczneg mo|liwo[ci, jakie daje oprogramowanie do projektowania 2D/3D i zapoznanie z podstawami, umo|liwia Ka|de zaj cia B cz zatem r czne wykonywanie rysunków oraz rysowanie z wykorzystaniem specjalisty projektowania.

### Wymagania wst pne

#### Zakres tematyczny

Zajcia podzielone zostaBy na 3 cz[ci. Cz[ 1 budowanie fundamentu teoretycznego - podstawy rysunku technicznego

1. Wprowadzenie do przedmiotu !' zasady dotycz ce zaj , literatura, podstawy rysunku technicznego, 2.Rzutowanie aksonometryczne !' charakterystyka, rodzaje rzutów, rysowanie okrgów, zastosowanie. 3. Rzutowanie prostok tne !' charakterystyka, metoda europejska, metoda amerykaDska, metoda z dow 4.Przekroje !' rodzaje przekrojów, oznaczanie, kreskowanie, kBady.

5.Wymiarowanie !' linie wymiarowe, liczby wymiarowe, rodzaje wymiarowania (liniowe, k towe, promie wymiarowanie wybranych elementów.

6.Tolerancje, chropowato[, powBoki, obróbka cieplna !' rodzaje tolerancji (wymiarów, ksztaBtu i poB powBok.

7.PoB czenia rozB czne i nierozB czne (prezentacje) !' gwintowe, koBkowe, sworzniowe, wpustowe, w

Cz[ 2 poznawanie [rodowiska pracy in|ynierskiej na pBaszczyznie (2D)

1. AutoCAD 2D (cz. 1)!' zasady ogólne, poznanie programu AutoCAD, narz dzia rysunkowe, narz dzia 2. AutoCAD 2D (cz. 2)!' ogl danie rysunku, warstwy i zarz dzanie nimi, bloki rysunkowe, wymiarowan 3. AutoCAD 2D (cz. 3) !' napisy i teksty, uBamki, dostosowywanie wygl du programu do wBasnych pot 4. AutoCAD 2D (cz. 4)!' tworzenie szablonów rysunkowych, funkcje ogl dania rysunku, cz [ciowe wczy aplikacji, ukBady wspóBrzdnych.

Cz [ 3 Poznawanie [rodowiska pracy in|ynierskiej w przestrzeni (3D) oraz rozwijanie fundamentu te

### Metody ksztaBcenia

Metoda zale|y od tematu zaj.

W przypadku zaj 2, 3, 4, 5 i 6 metoda skBada si z dwóch cz [ci cz [ pierwsza to teoretyczne w

ćwiczenie laboratoryjne, podczas którego studenci pracują indywidualnie nad cząstkowymi zadaniami określonymi przez prowadzącego. Zadania, związane z tematem spotkania, rozwiązywane są ręcznie, a następnie z zastosowaniem techniki komputerowej. W przypadku zajęć 7 – metoda przyjmuje charakter seminariów, podczas których studenci samodzielnie przygotowują i prezentują wcześniej określone zagadnienia. Każda prezentacja związana jest też z krótką dyskusją.

W przypadku zajęć opisanych w części 2 i 3 metoda przyjmuje postać typowego szkolenia, którego celem jest zapoznanie z przedmiotem (tzw. wprowadzenie do zagadnienia) oraz podstawowymi zasadami użytkowania programu komputerowego wspomagającego proces projektowania na płaszczyźnie 2D i 3D.

### Efekty uczenia się i metody weryfikacji osiągania efektów uczenia się

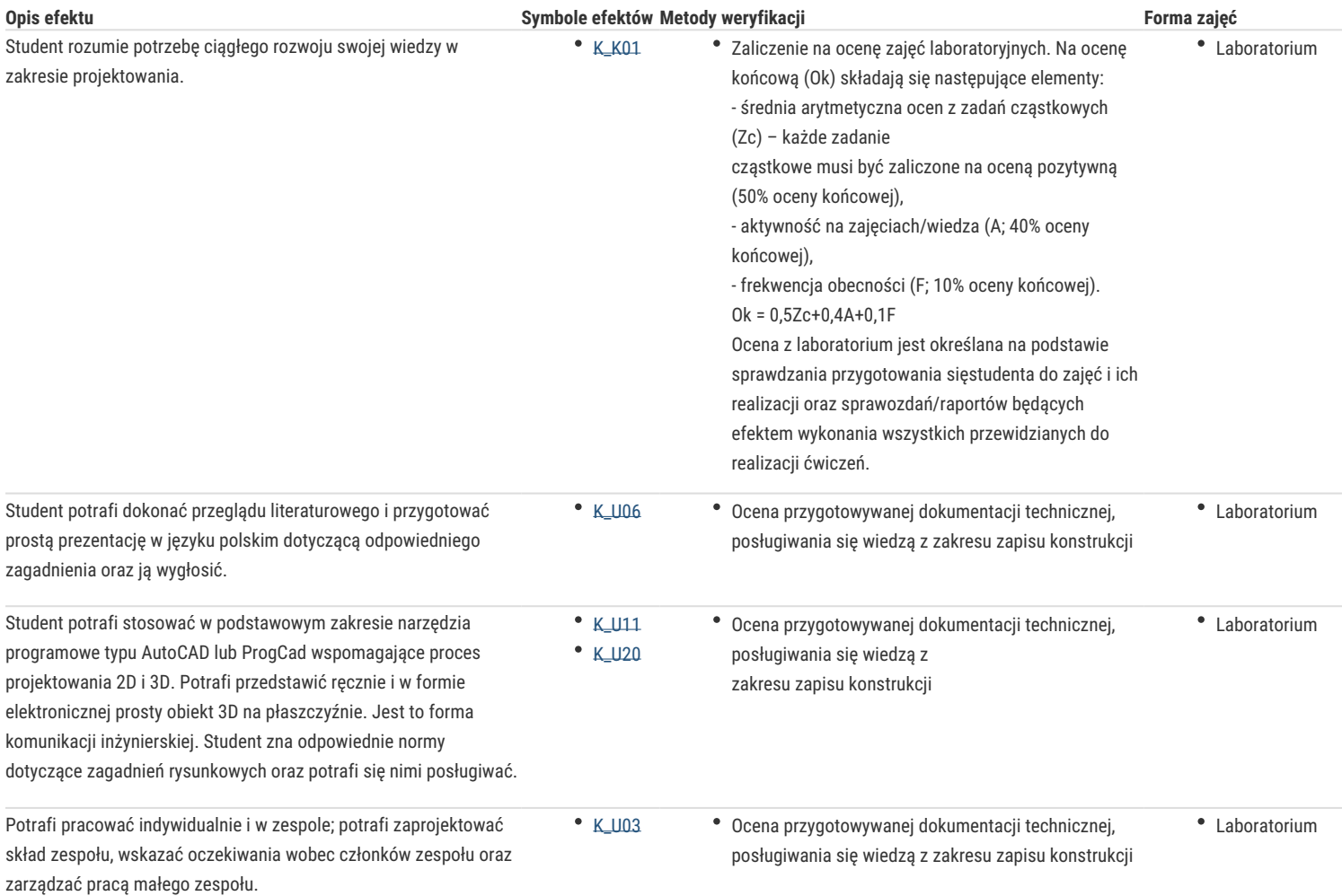

### Warunki zaliczenia

Ocena końcowa jest średnią arytmetyczną ocen uzyskanych przez studenta z zdań cząstkowych realizowanych w trakcie trwania semestru. Obejmują one wykonanie dokumentacji rysunkowej oraz prezentację na zadany przez prowadzącego temat.

### Literatura podstawowa

- 1. Dobrzański T., Rysunek techniczny maszynowy, WNT, Warszawa, 2004
- 2. Bober A., Dudziak M., Zapis konstrukcji, PWN, Warszawa, 1999
- 3. Winkler T., Komputerowy zapis konstrukcji, WNT, Warszawa, 1997
- 4. Mazur J., Kosiński K., Polakowski K., Grafika inżynierska z wykorzystaniem metod CAD,Oficyna Wydawnicza Politechniki Warszawskiej, Warszawa, 2004

### Literatura uzupełniająca

- 1. Rydzanicz I., Rysunek techniczny jako zapis konstrukcji: zadania, WNT, Warszawa, 2004
- 2. Lewandowski T., Zbiór zadań z rysunku technicznego dla mechaników, WSiP, Warszawa, 1995
- 3. Knosala R., Laboratorium z CAD-CAM, Politechnika Opolska, Opole, 2001
- 4. Pikoń A., AutoCAD 2005, Helion, Gliwice, 2005
- 5. Jaskulski A., AutoCAD 2006/LT2006+:wersja polska i angielska: kurs projektowania, PWN, Warszawa, 2006

## Uwagi

Zmodyfikowane przez dr inż. Daniel Dębowski (ostatnia modyfikacja: 16-09-2018 14:19)

Wygenerowano automatycznie z systemu SylabUZ